# **BOOTSTRAP SAMPLE**

#### PURPOSE

Compute a bootstrap sample for a variable.

### **DESCRIPTION**

This command is used in conjunction with the LOOP and BOOTSTRAP INDEX commands to perform a bootstrap analysis for a statistic not directly supported by the BOOTSTRAP PLOT command.

The bootstrap is a non-parametric method for estimating the sampling distribution of a statistic. Given a sample data set and a desired statistic (e.g., the mean), the bootstrap works by computing the desired statistic for a subsample of the data set. The subsampling is done with replacement and the size of the sample is equal to the size of the original data set. The pair of commands BOOTSTRAP INDEX and BOOTSTRAP SAMPLE compute one subsample. The LOOP command is typically used to generate a large number of samples (values between 100 and 1000 are typical). The desired statistic is calculated for each subsample. The collection of these statistics is used as an estimate of the sampling distribution. A histogram or some other type of distributional plot is usually performed on the computed values of the statistic.

The BOOTSTRAP INDEX command generates a random sample of the integers from 1 to N (where N is the sample size). The BOOTSTRAP SAMPLE command then uses these numbers as indices into the original data. For example, suppose that Y is an array containing the values 106, 212, 314, and 58 and that the BOOTSTRAP INDEX command returned an array with 2 1 2 4, then the bootstrap sample would be 212, 106, 212, and 58 (that is,  $Y(2)$ ,  $Y(1)$ ,  $Y(2)$ ,  $Y(4)$ ).

#### **SYNTAX**

LET <var1> = BOOTSTRAP SAMPLE <var2> <ind>

where  $\langle \text{var2} \rangle$  is a variable being resampled;

 $\langle \text{var1} \rangle$  is a variable where the resampled values are saved (same size as  $\langle \text{var1} \rangle$ );

and <ind> is a variable returned from the BOOTSTRAP INDEX command.

#### EXAMPLES

LET RES3 = BOOTSTRAP SAMPLE RES2 IND

#### NOTE 1

It is significantly faster to perform a bootstrap analysis for one of the 35 or so supported statistics (see the documentation for BOOTSTRAP PLOT to see a list). However, the sample program below demonstrates how to do it for an arbitrary statistic.

# NOTE 2

The SEED command can be used to specify the seed for generating the random bootstrap index.

## NOTE 3

The jacknife is a similar technique. However, it uses a different resampling scheme. See the JACKNIFE PLOT command for details.

# DEFAULT

None

#### SYNONYMS

RANDOM SAMPLE JACKNIFE SAMPLE

## RELATED COMMANDS

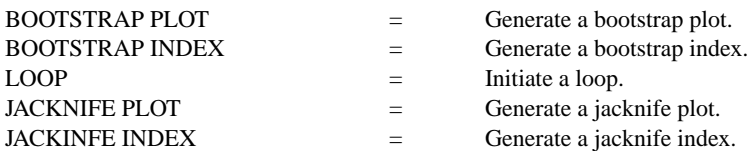

# **REFERENCE**

"A Leisurely Look at the Bootstrap, the Jacknife, and Cross-Validation," Efron and Gong, The American Statistician, February, 1983.

APPLICATIONS

Sample Distribution of a Statistic

#### IMPLEMENTATION DATE

89/2

# PROGRAM

SKIP 25 READ BERGER1.DAT X Y LET  $N = NUMBER$   $Y$ LET NUMBOOT = 100 LET  $Y2 = LOG(Y)$ LET  $X2 = LOG(X)$ FIT Y2 X2 LET PRED2 = PRED LET  $RES2 = RES$ LET  $Y0 = 50$ LET  $Y20 = LOG(50)$ FEEDBACK OFF PRINTING OFF LOOP FOR  $K = 1$  1 NUMBOOT LET IND = BOOTSTRAP INDEX FOR I = 1 1 N LET RES3 = BOOTSTRAP SAMPLE RES2 IND LET  $Y3 = PRED2 + RES3$ FIT Y3 X LET  $X0(K) = (Y20-A0)/A1$ END OF LOOP FEEDBACK ON PRINTING ON LET SDX0 = STANDARD DEVIATION X0 HISTOGRAM X0